tmt's math page!

## **5.5** ここにも黄金比

豆旅の途中に少し寄り道をしよう。

正 5 角形は意外と簡単に作れる。それには、適当な長さの紙テープを用意すること。紙テープを くるりと結んで、折り目をきちんとつけると正 5 角形ができる。

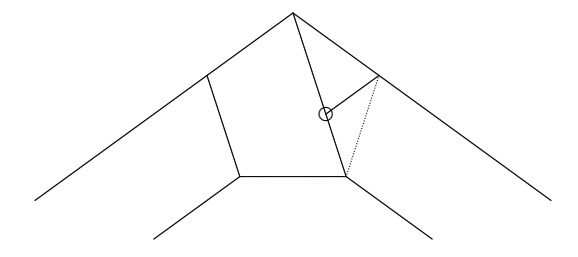

そして、ここにも黄金比が隠れている。図中、○印の位置で対角線が黄金分割されているので ある。

また長方形には、美しい長方形と美しくない長方形がある。美しい長方形とは、長方形から正方 形を切り取ったとき、残りの長方形がもとの長方形と相似になるものを言う。

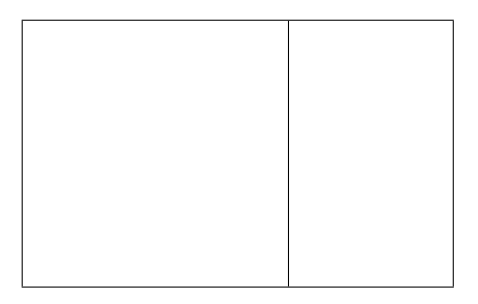

なぜ美しいかと言えば、残った長方形から同じように正方形を切り取っても、次に残る長方形も 再び相似形になるのだ。この操作は寸分たがわず繰り返すことができる。そして、この性質を持つ 長方形は、縦・横の比が黄金比なのである。

紙の話題が続いたところで、現在われわれが使っている用紙にも触れておこう。これは、黄金比 を持つ長方形より若干横の長さが短い。その比は 1 : *<sup>√</sup>* 2 である。しかし、これも均整がとれた長方 形だ。なぜなら、この長方形は二つ折りにしたときに、はじめの長方形と相似形になる。すると、 いくら半分に折っても形が変わらない利点がある。だから、定型用紙として普及しているわけだ。

二つ折りにすることは、用紙の面積が 1*/*2 になることである。面積が 1*/*2 になるということは、

## tmt's math page!

各辺の長さが 1*/ √* <sup>2</sup> になることだ。だから、A3 *<sup>→</sup>* A4 の拡大率が <sup>1</sup>*/ √* <sup>2</sup> *<sup>≈</sup>* <sup>0</sup>*.*<sup>707</sup> になっているわ けだ。

それでは、用紙の大きさは何が基準になっているか知ってるかい? 基準になっているのは A0 と呼ばれる用紙だ。これを二つ折りにして A1、また二つ折りにして A2、またまた折って A3、*. . .* という具合だ。では A0 のサイズは? 実は A0 は、面積が 1 m<sup>2</sup> である。基準の用紙らしい大きさ だね。

**EX.** A0 の用紙は、縦・横比が 1 : *<sup>√</sup>* 2 で面積が 1 m<sup>2</sup> である。縦・横の長さはそれぞれ何 cm か。

用紙には A 判の他に B 判がある。B 判の基準は B0 と呼ばれる用紙で、これも基準の面積を持っ ている。用紙の縦・横比が 1 : *<sup>√</sup>* <sup>2</sup> だから、基準の面積も *<sup>√</sup>* 2 m<sup>2</sup> とすれば整合性があったのに、惜し いかな、1*.*5 m<sup>2</sup> の面積となっている。そのせいで、用紙は B0 *<sup>→</sup>* A0 *<sup>→</sup>* B1 *<sup>→</sup>* A1 *<sup>→</sup>* B2 *<sup>→</sup> . . .* の順 に小さくなるが、拡大率は <sup>0</sup>*.*<sup>816</sup> <sup>と</sup> <sup>0</sup>*.*<sup>866</sup> が交互に出現するのだ。もし B0 の面積が *<sup>√</sup>* 2 m<sup>2</sup> であれ ば、拡大率は常に 0*.*841 だ。もっとも、B 判の用紙を使わなければ何も面倒なことはないけれどね。 ただ、A 判と B 判の両方を使う機会が多い人は、拡大率の対応表でも作っておくと便利だろう。 何も **Java** で表を作ることもないが、配列を利用して一覧表を仕上げてみるもの一興だろう。

programming list [Octavo.java]

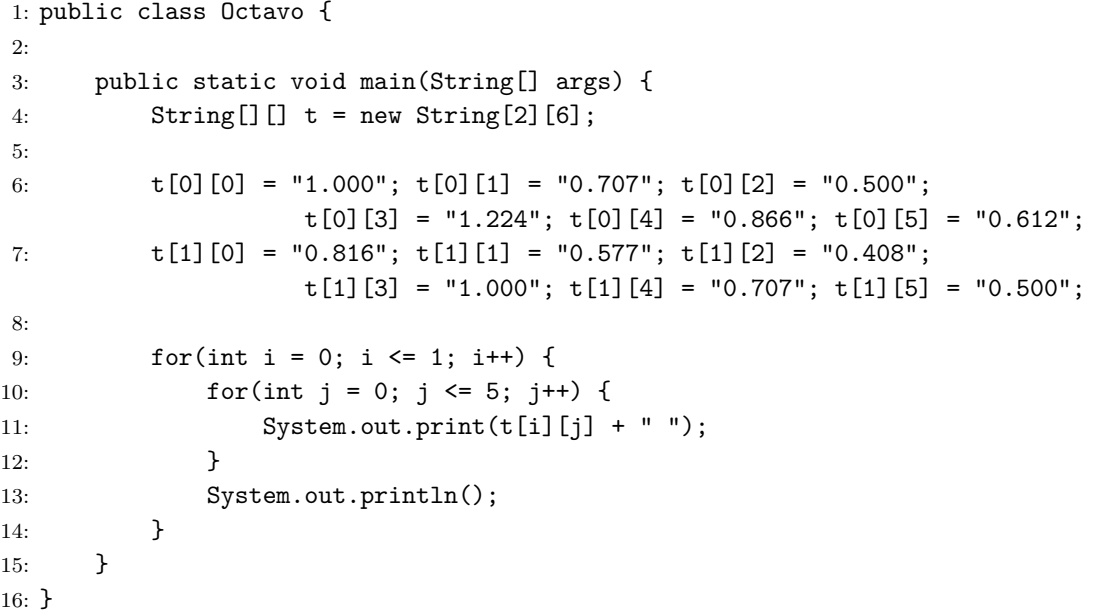

このような表は、いわゆる行列の考えに基づいて作られる。[Octavo.java] は

tmt's math page!

|  |  | $A_n$ $A_{n+1}$ $A_{n+2}$ $B_n$ $B_{n+1}$ $B_{n+2}$                                                       |  |  |
|--|--|----------------------------------------------------------------------------------------------------|--|--|
|  |  | $\label{eq:anom} \text{A}_n \ \bigg  \ 1.000 \quad 0.707 \quad 0.500 \quad 1.224 \quad 0.866 \quad 0.612$ |  |  |
|  |  | $B_n$ 0.816 0.577 0.408 1.000 0.707 0.500                                                                 |  |  |

の表の、数値部分を出力するものである。数値部分は 2 行 6 列の行列だ。

**Java** で 2 行 6 列の行列を実現するには配列を使うとよい。この場合の配列は t[0][1] のよう に、[] を並べて記述することになっている。それに伴ってプログラムでは 4:行目で、String[][] という宣言の仕方をしている。配列の値を計算に使うつもりはないので文字列型の配列だ。6:, 7: 行目で各配列に値を代入している。何も 2 行に分けて書く必要はないが、表の出来上がりをイメー ジするためにも 2 行に分けて書いただけだ。紙面の都合で 4 行になってしまったけれど、コードと しては 2 行である。

表の出力は 9:–14:行目でなされる。ここでは二つの for 構文が入れ子になっている。

for 構文は外側の i = 0 から始まるが、先に繰り返しをするのは内側の for 構文である。すな わち i = 0 のまま、j の値が 0 から 5 まで変化する。それに伴って 11:行目の System.out.print; 文が実行されるので、順に t[0][0], t[0][1], t[0][2], *. . .*, t[0][5] が出力される。配列は 6 列だ が、列番号は 0 から 5 に対応していることに注意してほしい。

ひと通り j に関する for 構文が処理されたら、プログラムは次の i へ移る。入れ子になった for 構文は常にこのパターンで繰り返しが行われるのだ。

ただし、ここでは表に仕立てたいので、一旦 j に関する for 構文を抜けたら改行しておかなくて はいけない。それが 13:行目である。

**TRY!** [Octavo.java] では項目行などが表示されない。項目行なども表示するよう、プログラムを 修正せよ。

おっと、いかん。寄り道が過ぎたようだ。迷子になる前にもとの道へ戻るとしよう。